Remember those alignment lines we drew on things?

## Designing on a Grid helps with that.

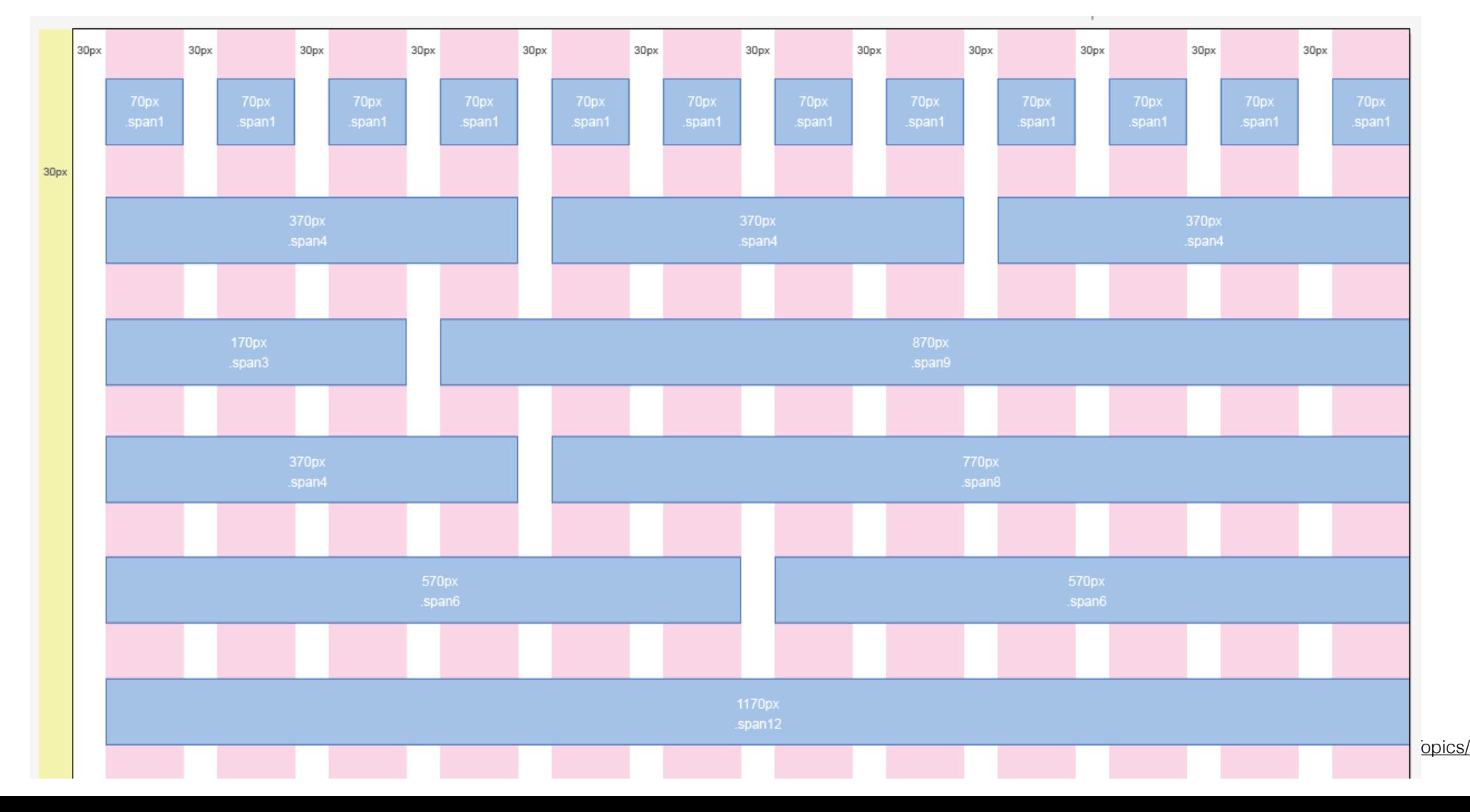

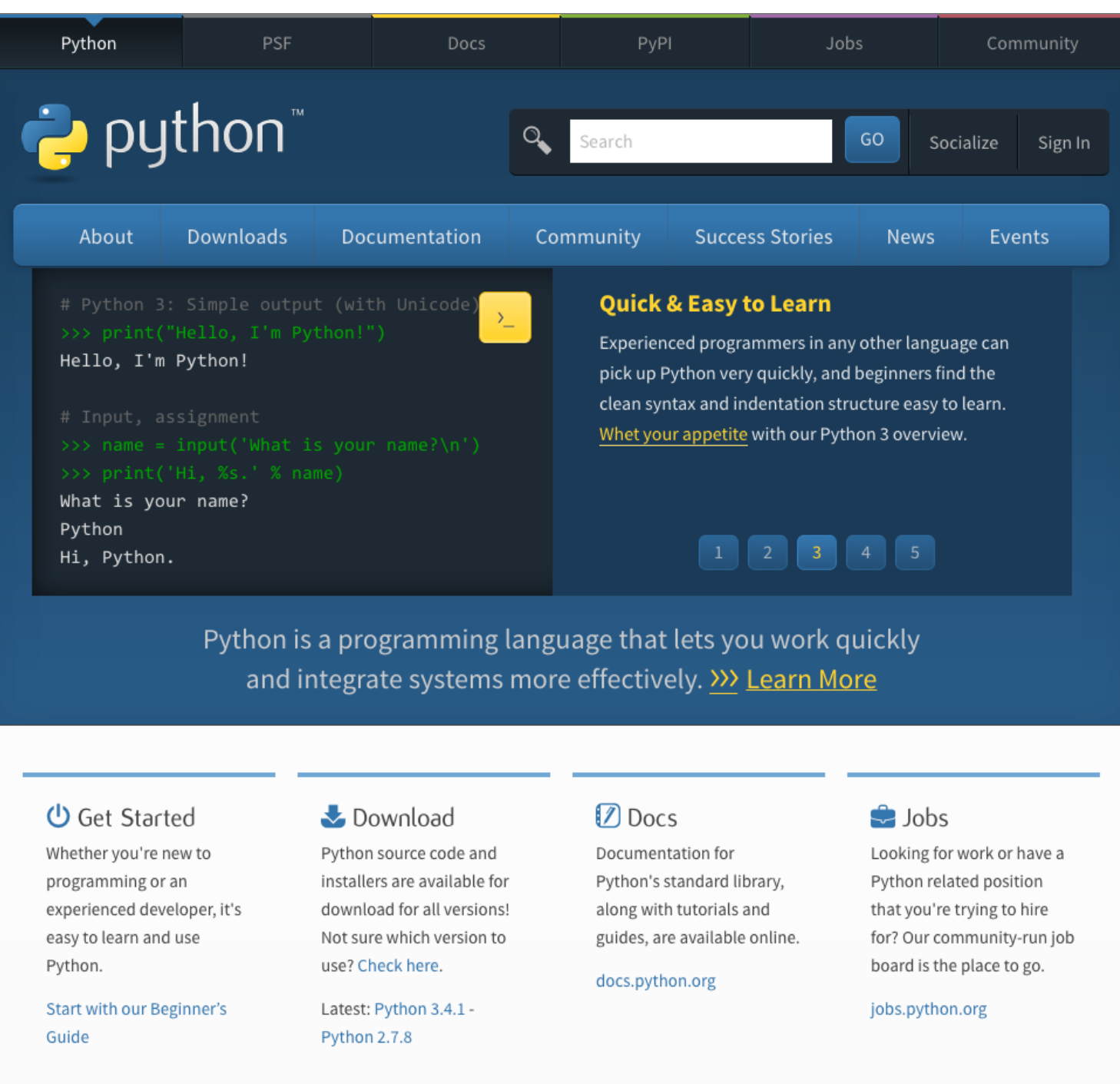

**D** Latest News

>>> More

ED Upcoming Events More More thub.io/FiveMoreTopics/

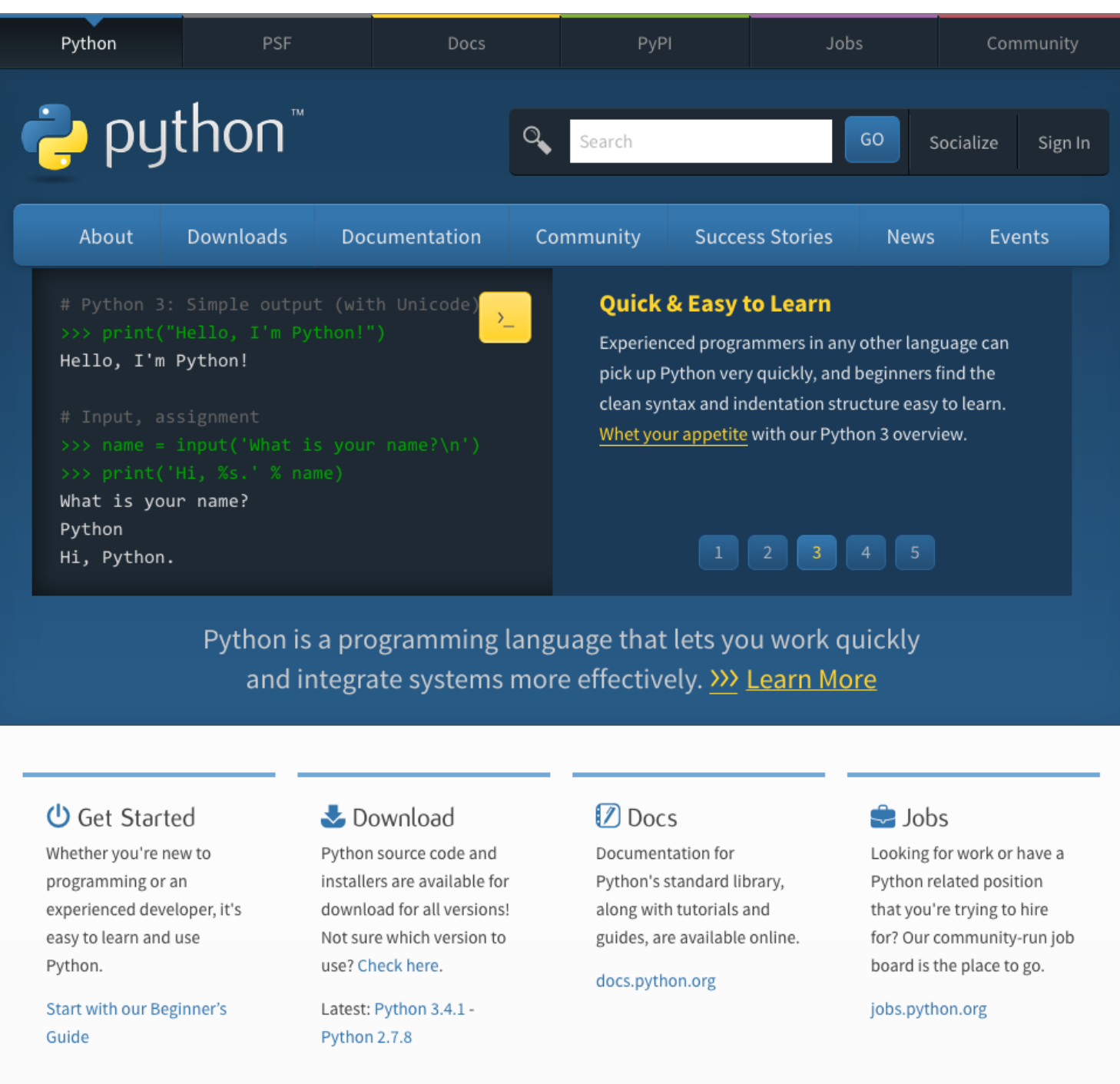

**D** Latest News

>>> More

ED Upcoming Events More More thub.io/FiveMoreTopics/

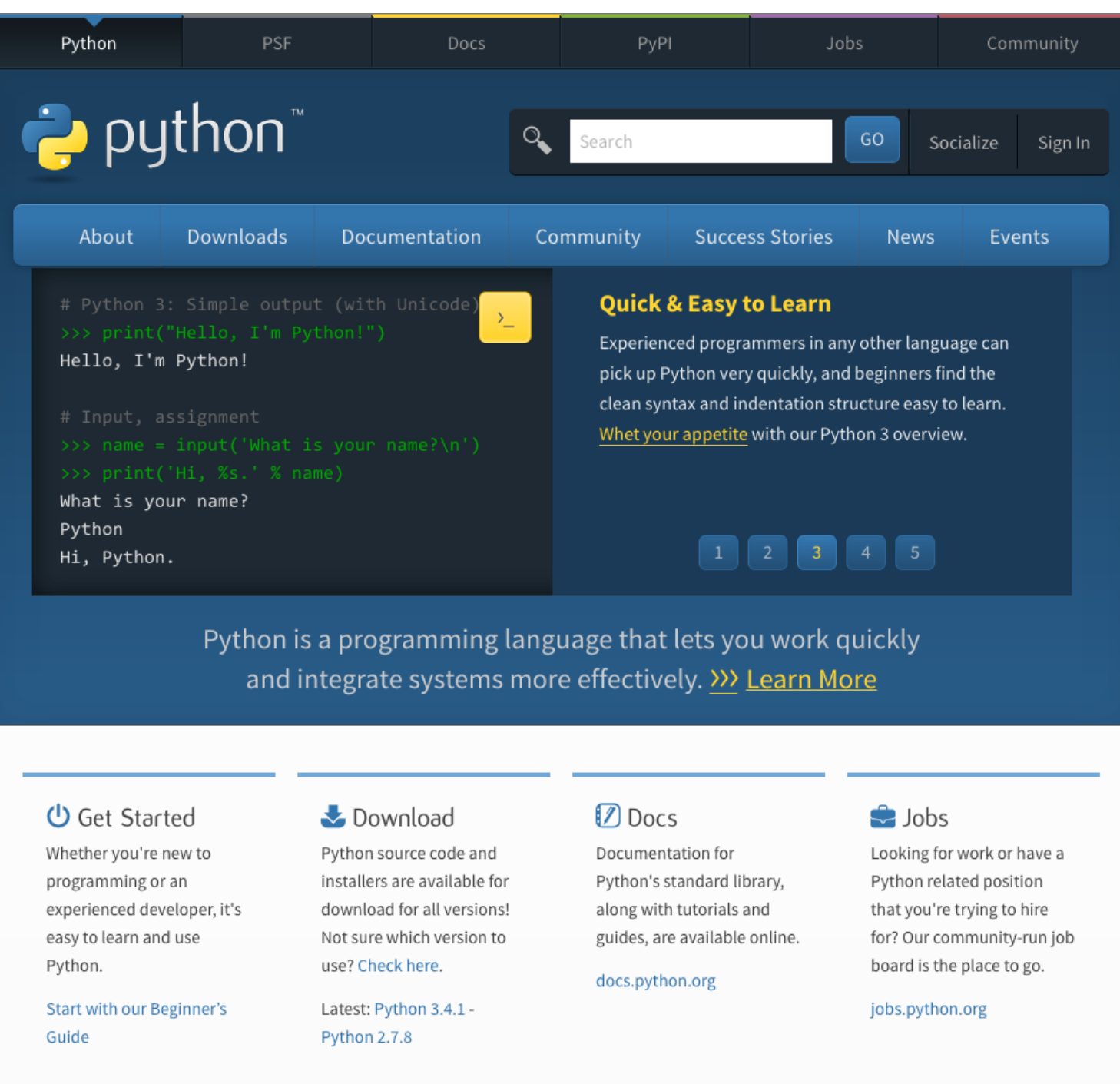

**D** Latest News

>>> More

ED Upcoming Events More More thub.io/FiveMoreTopics/

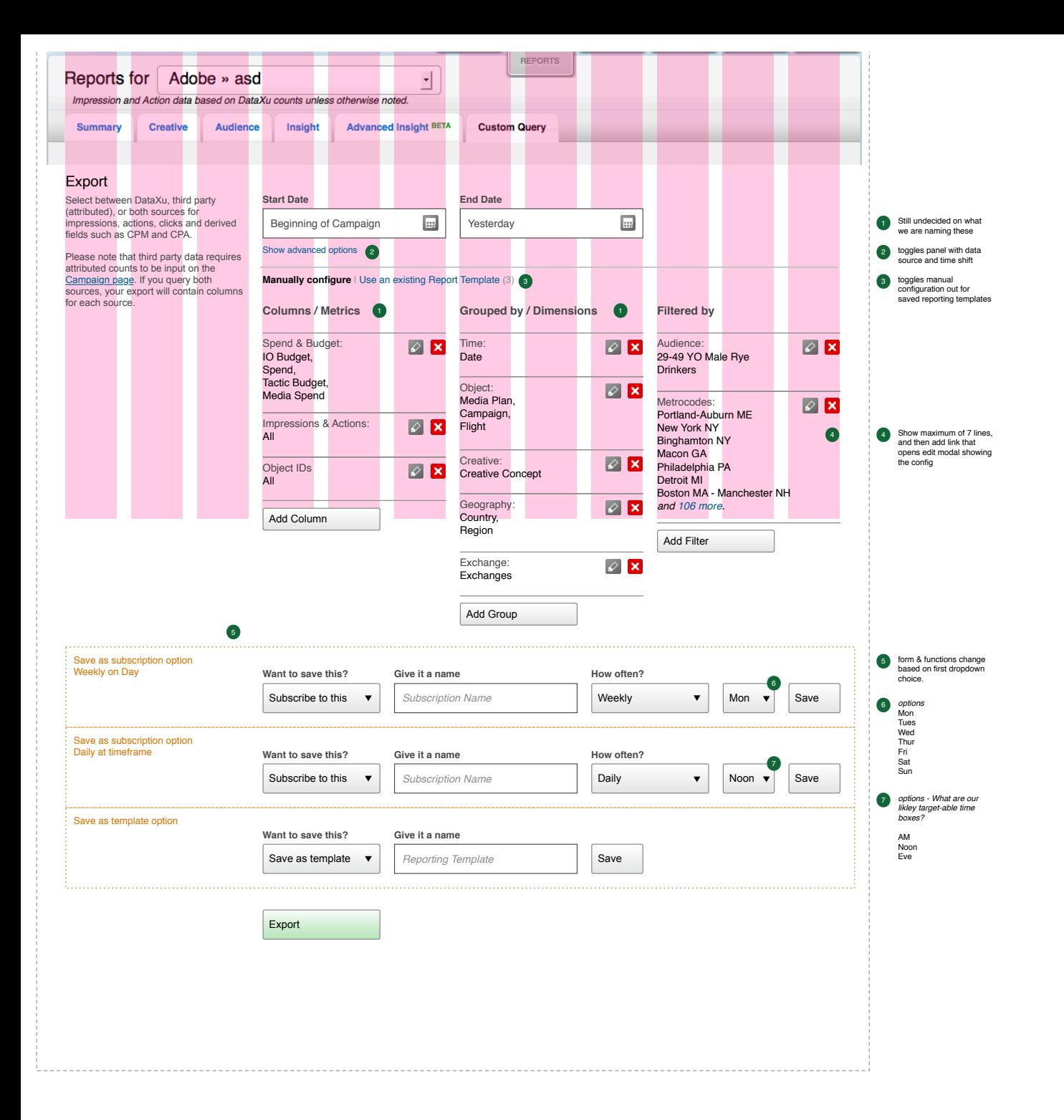

Why design on a grid? It promotes order and balance in a design It more closely matches how a design will be built It forces you to think about the size of things It is easier to adapt your design to other form factors **Ewitter** 

a Home Profile Messages. ø  $stop$ 

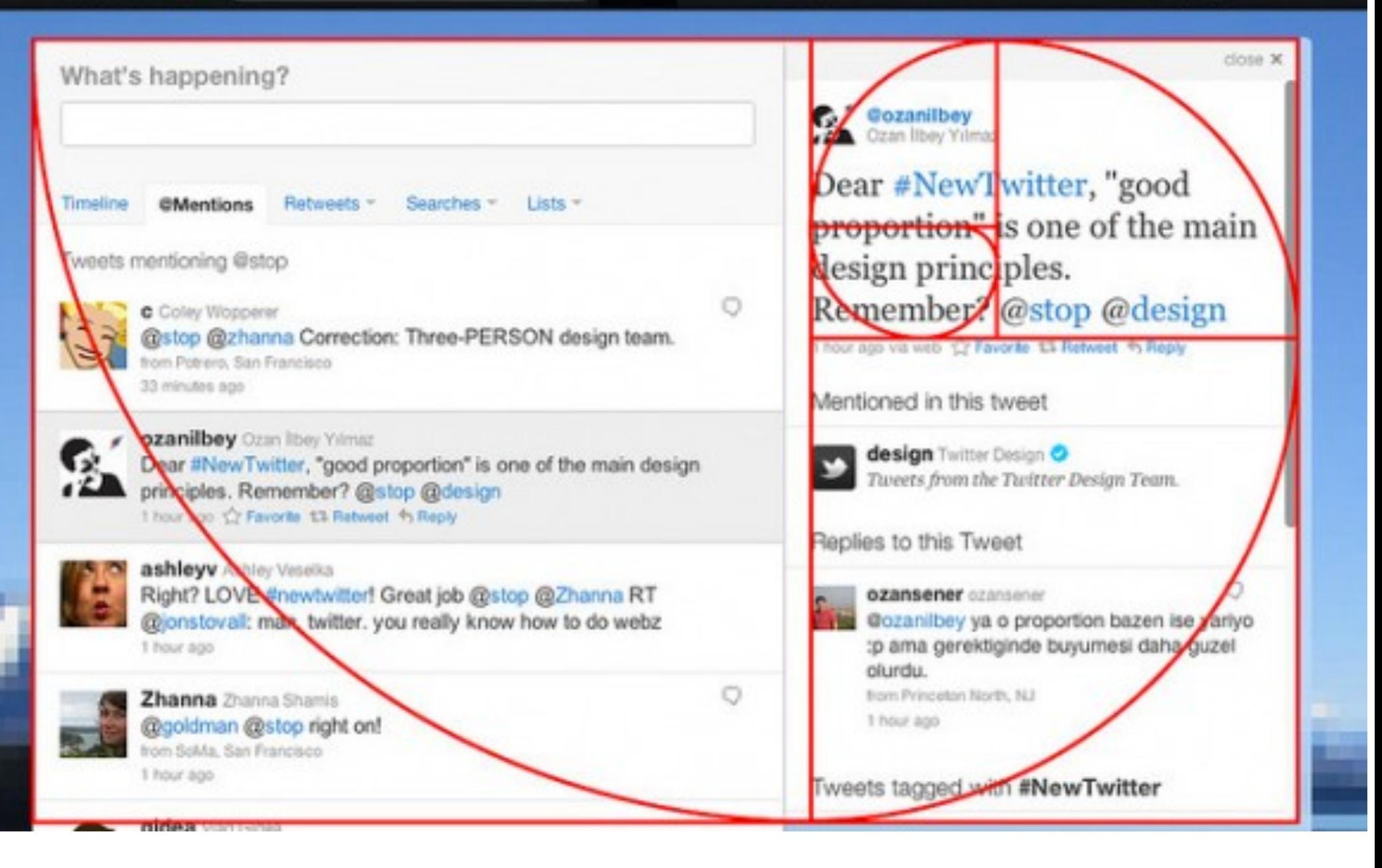

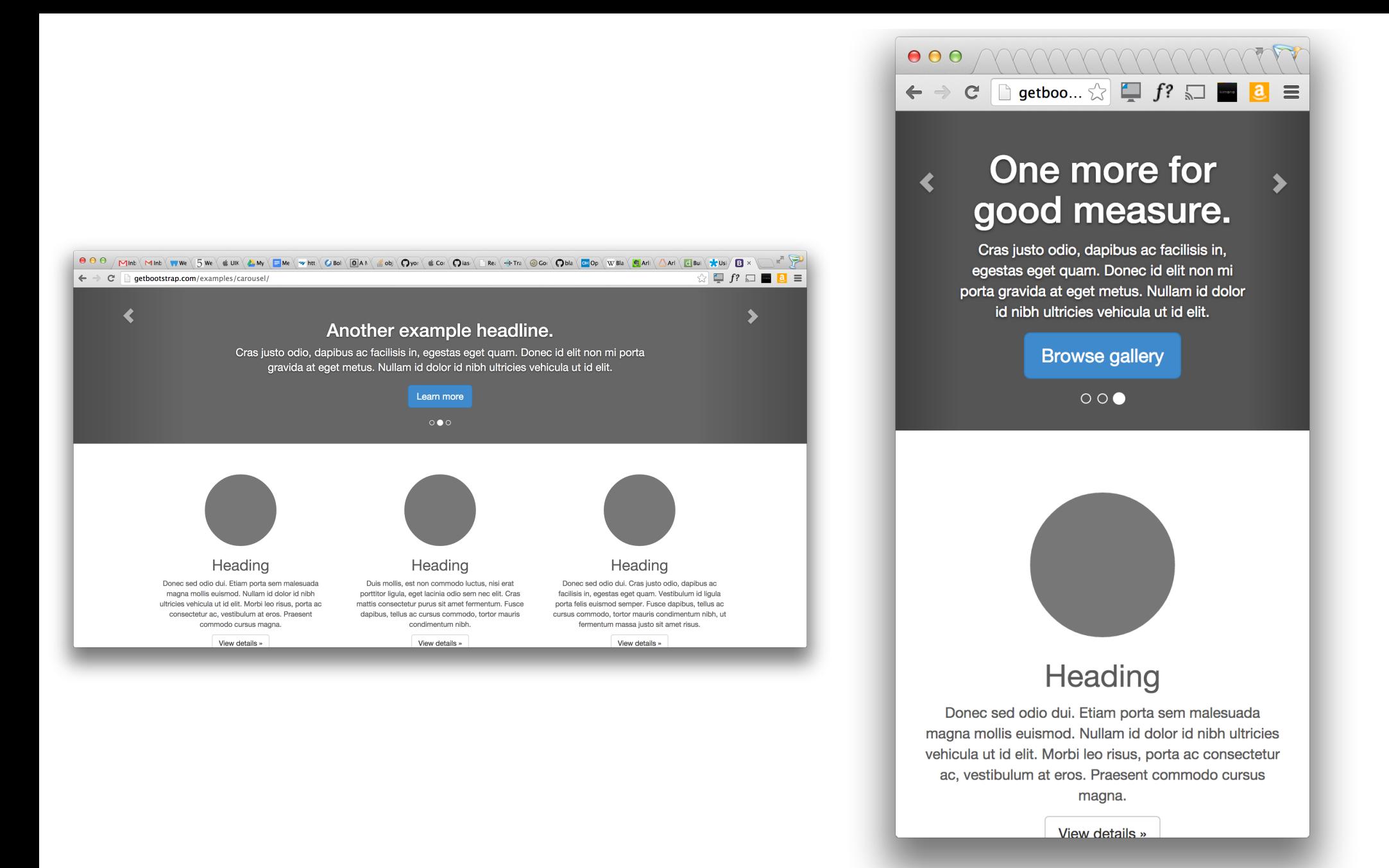

## It is easier to adapt your design to other form factors

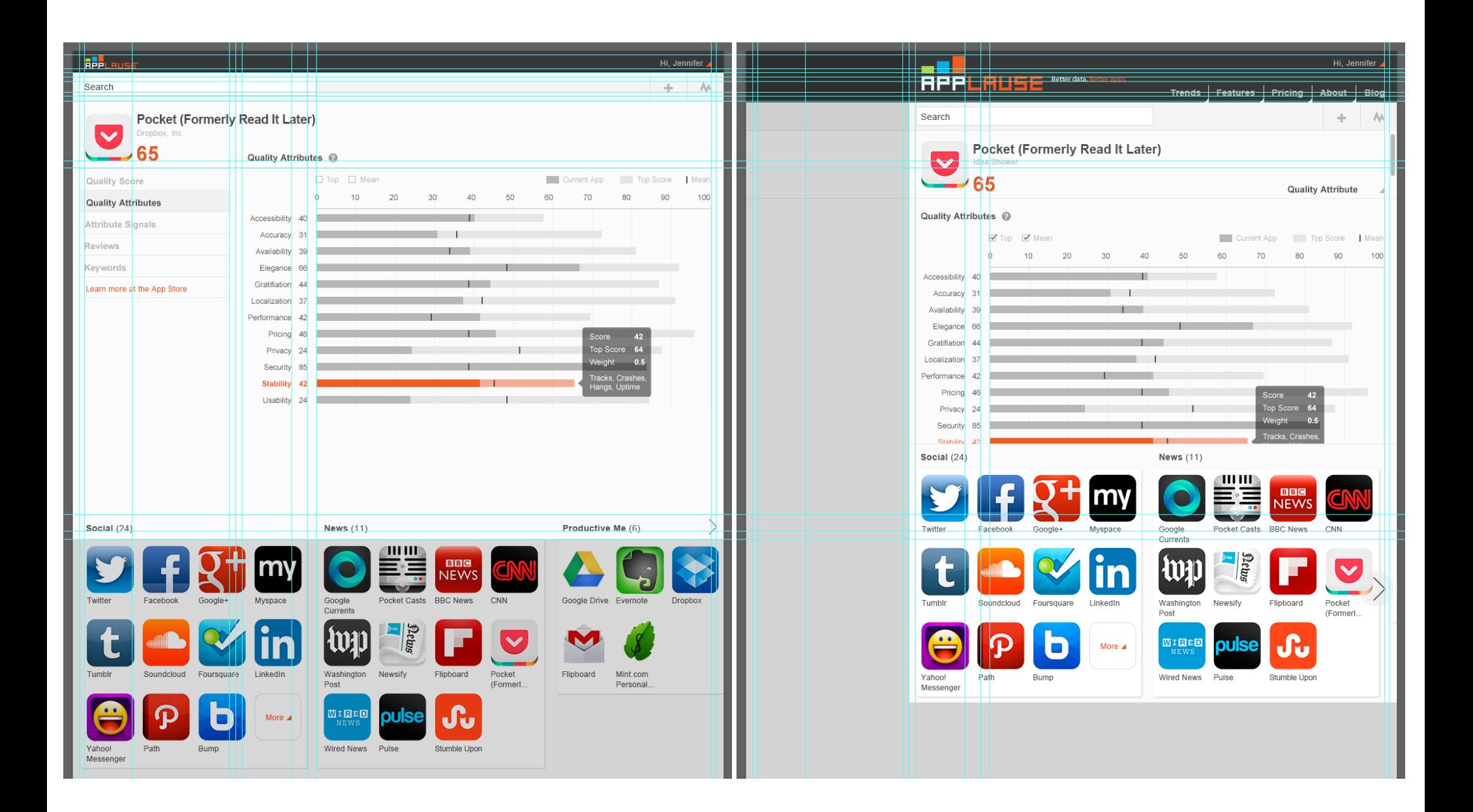

## It is easier to adapt your design to other form factors